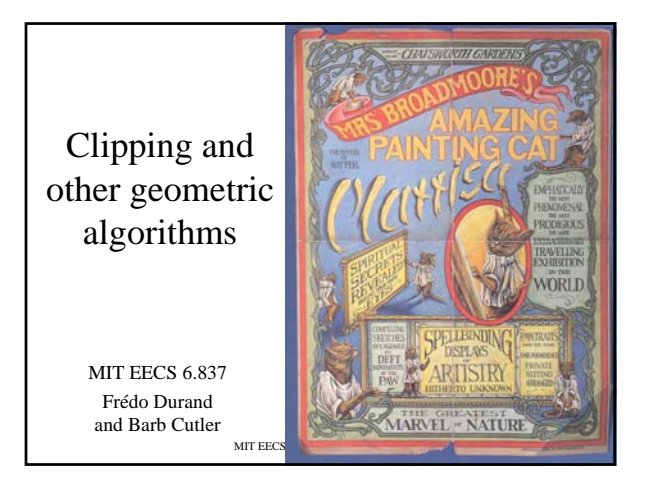

## Final projects

- Rest of semester
	- Weekly meetings with TAs
	- Office hours on appointment
- This week, with TAs
	- Refine timeline
	- Define high-level architecture
- Project should be a whole, but subparts should be identified with regular merging of code

MIT EECS 6.837, Cutler and Durand 2

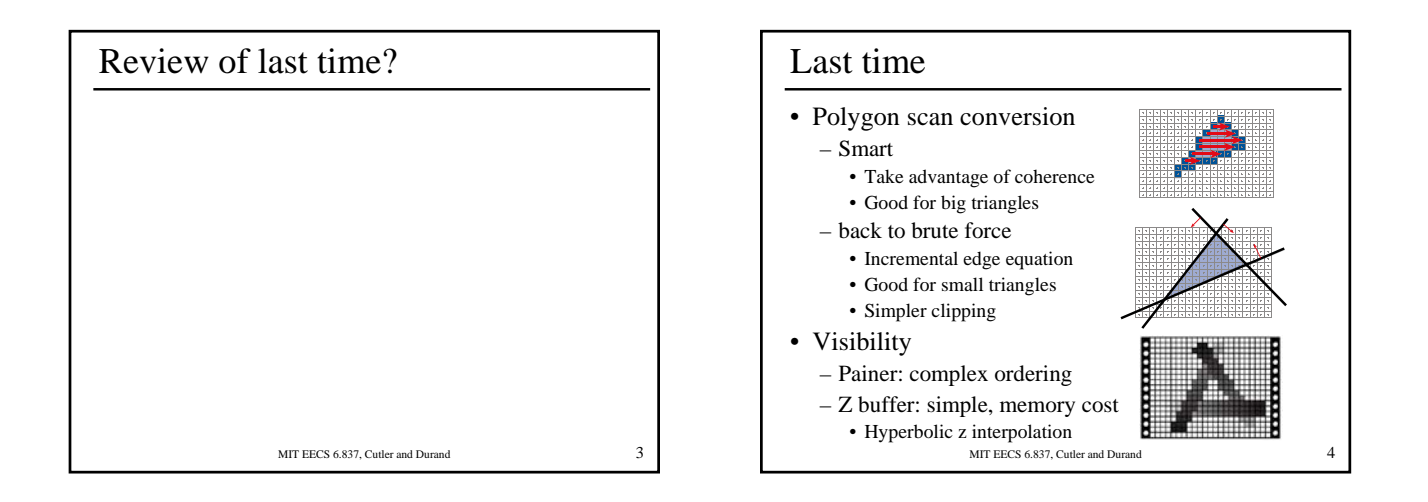

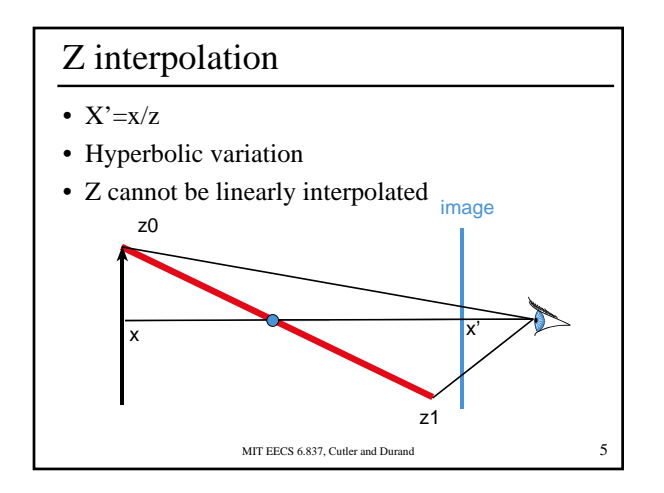

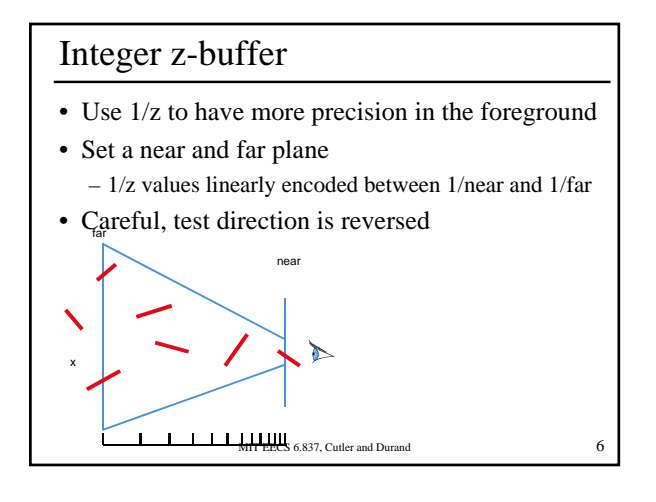

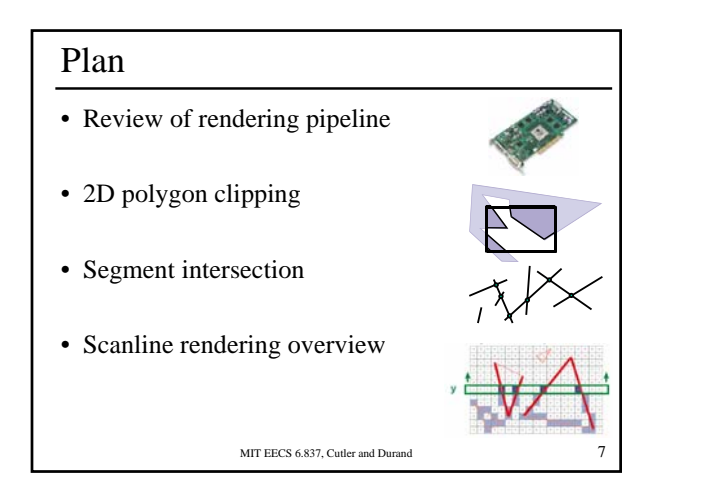

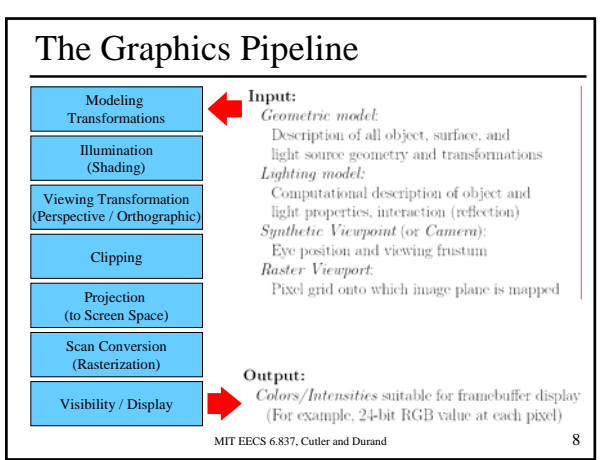

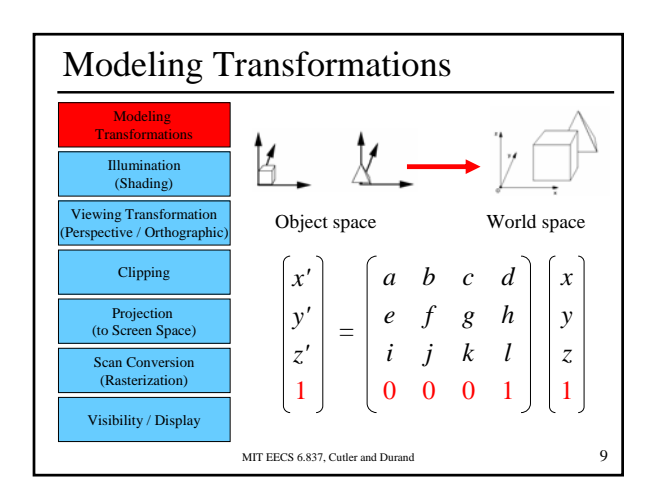

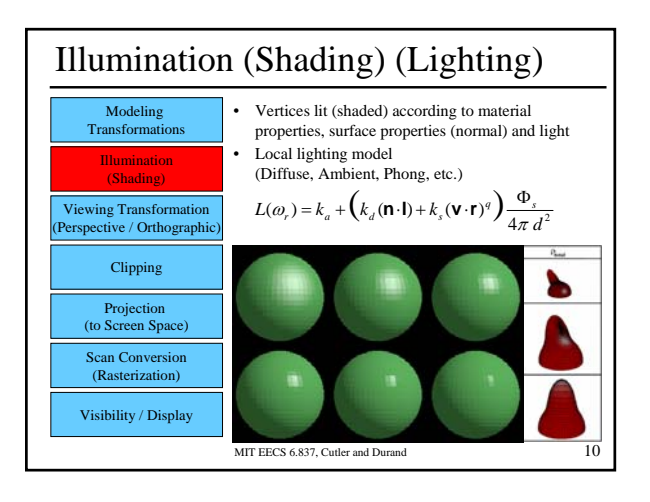

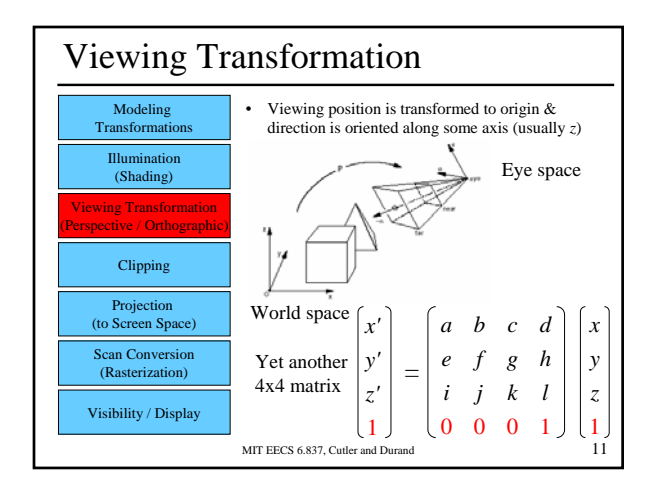

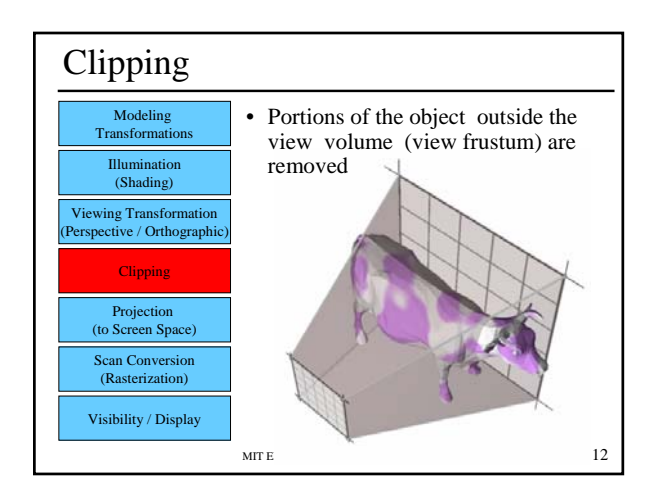

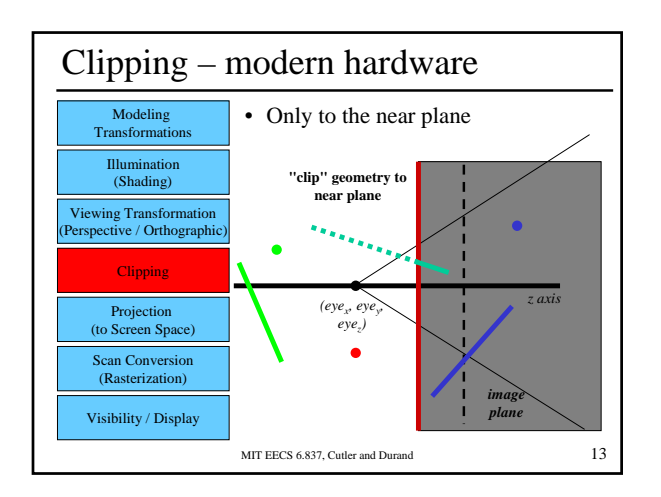

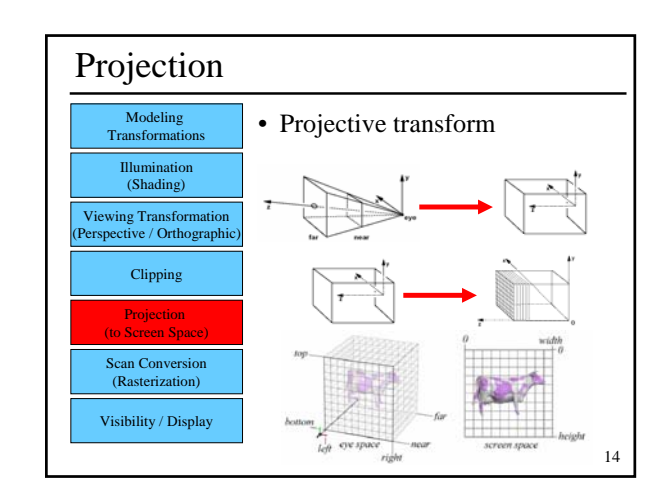

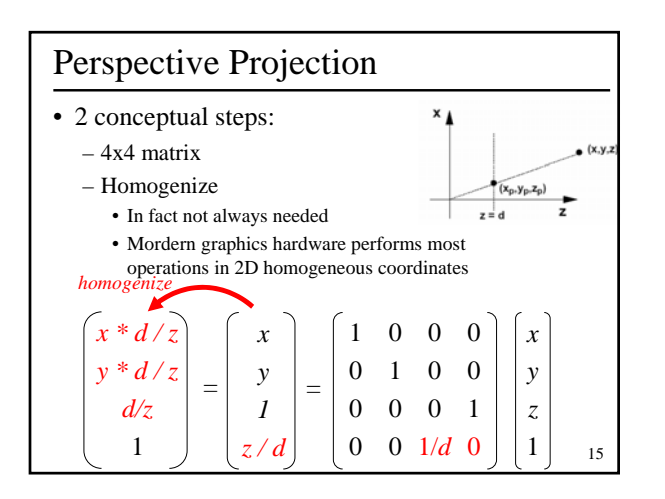

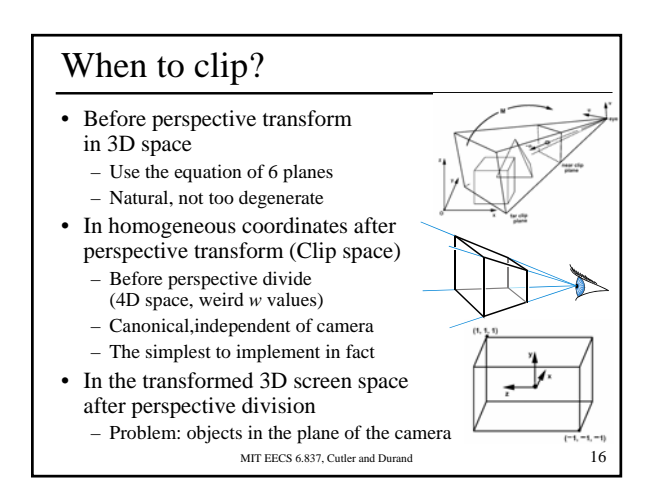

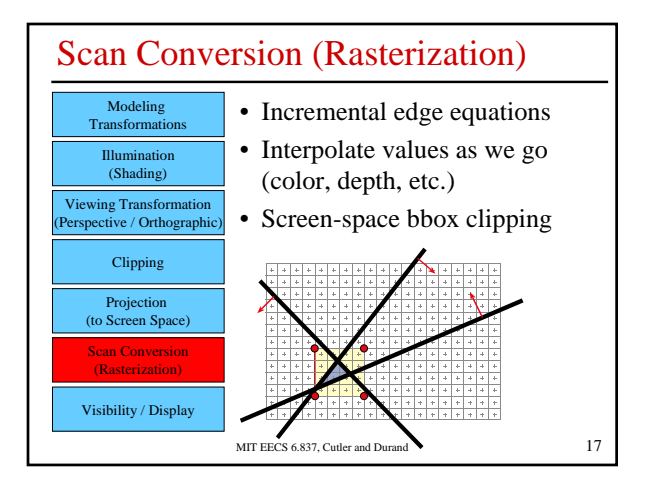

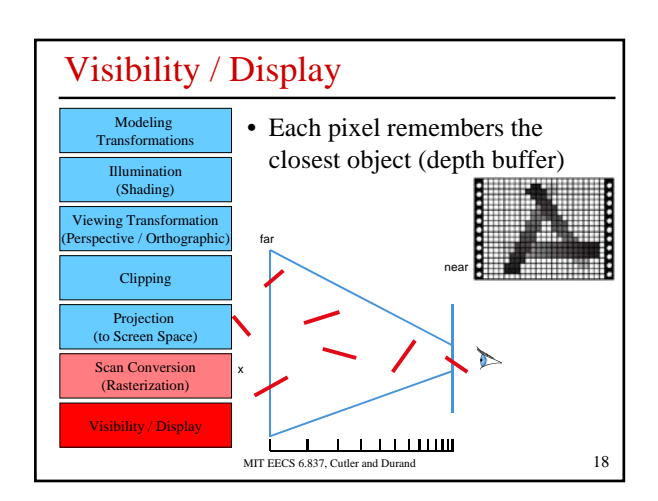

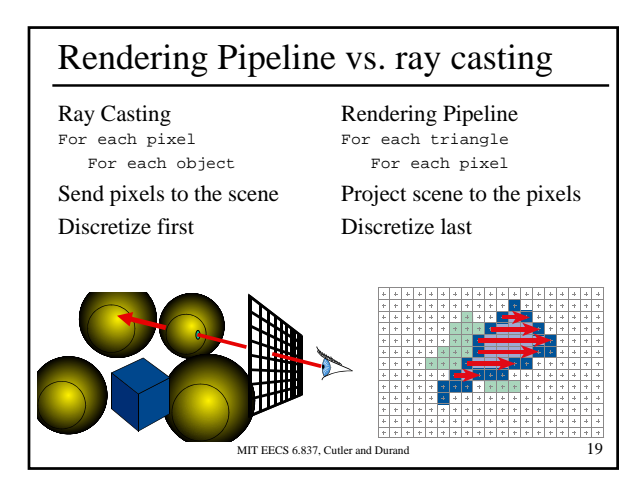

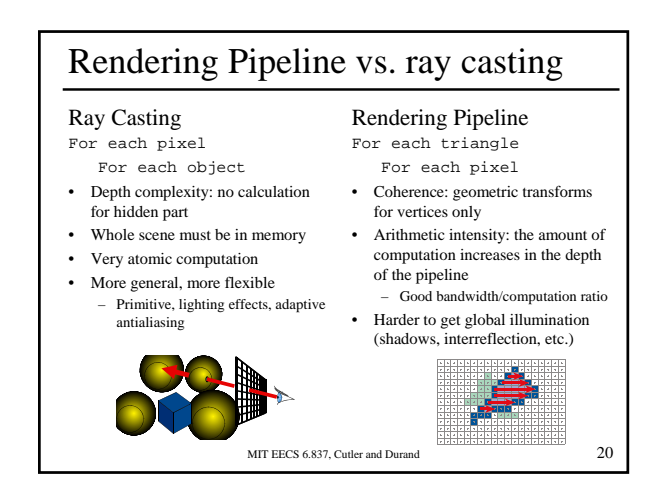

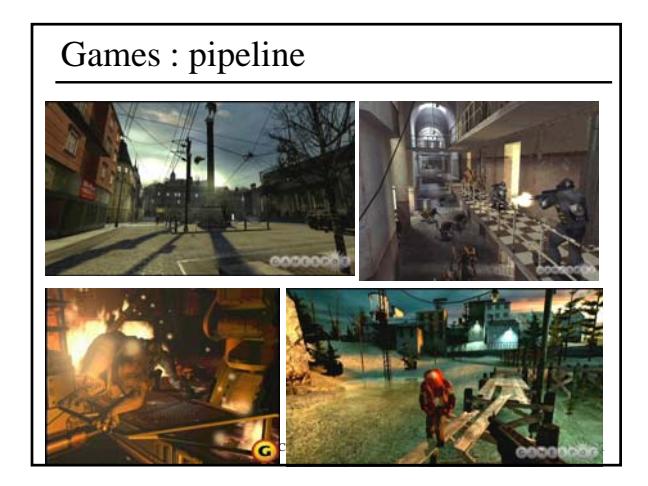

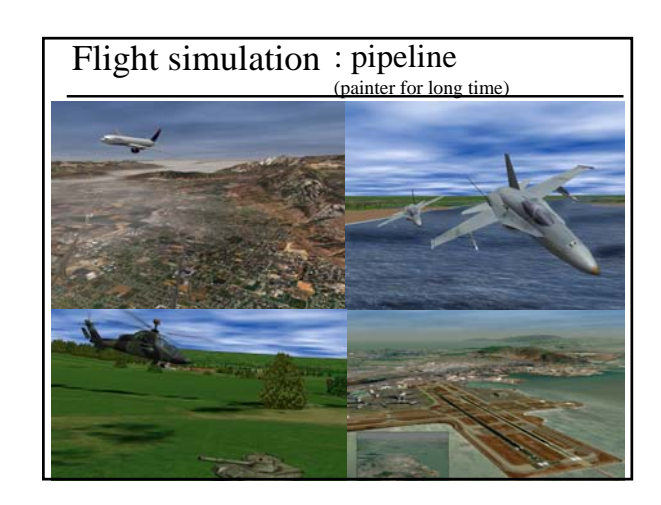

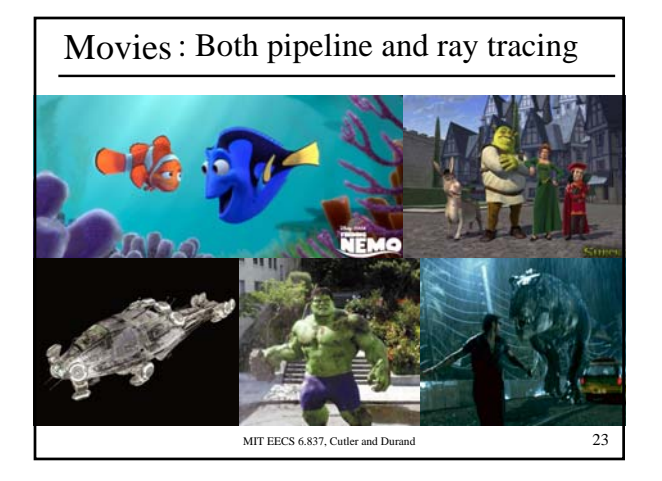

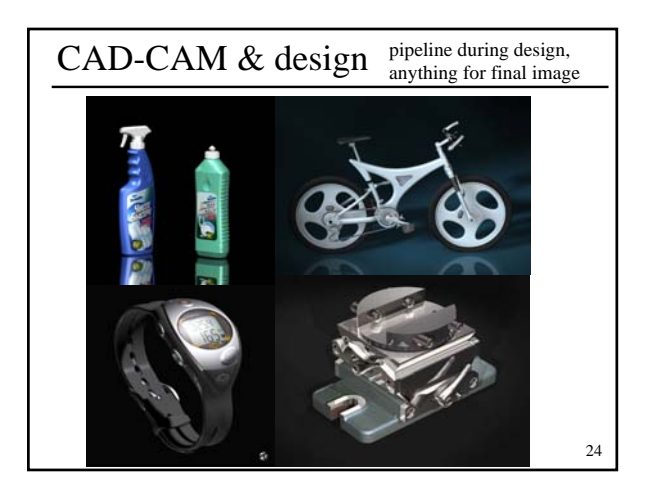

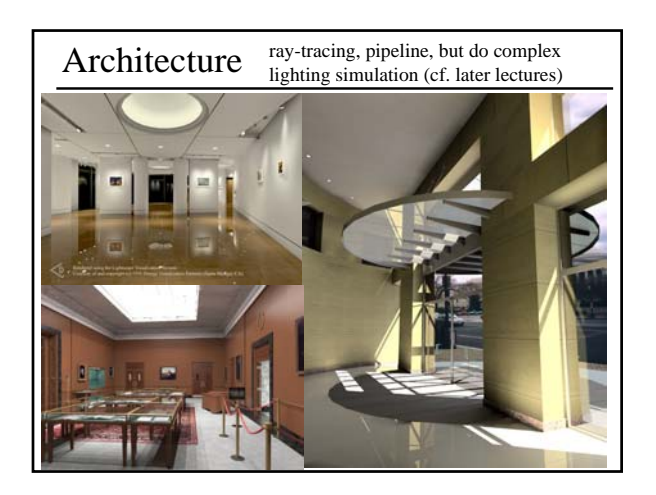

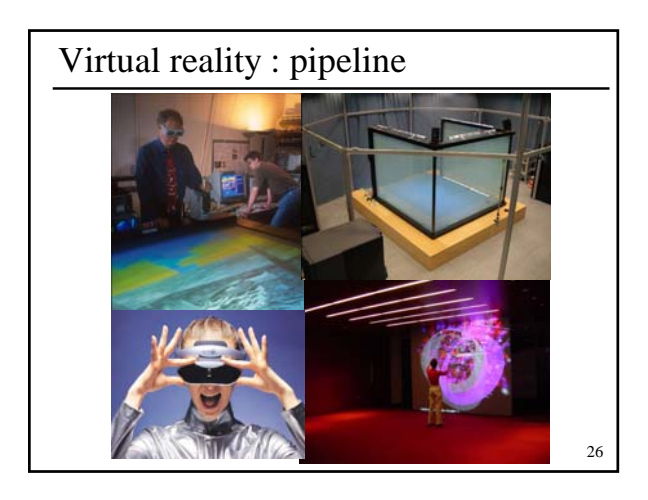

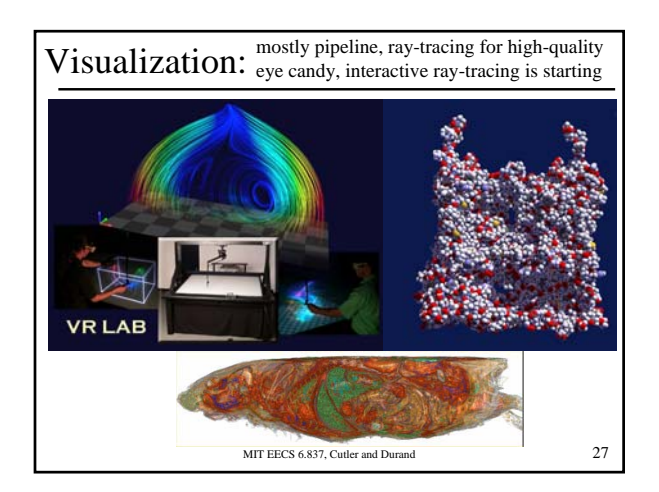

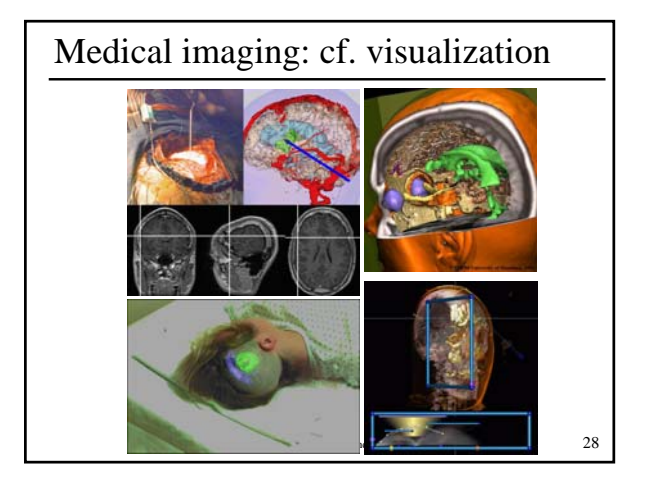

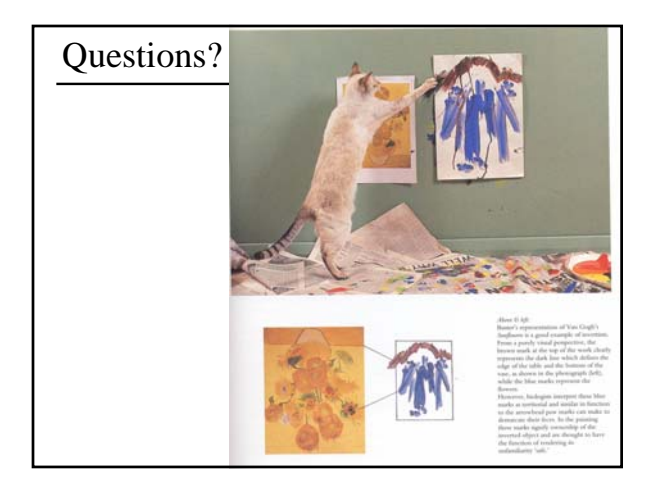

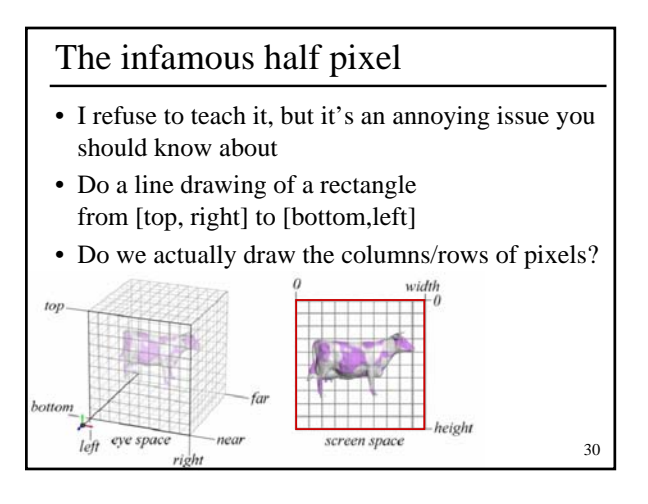

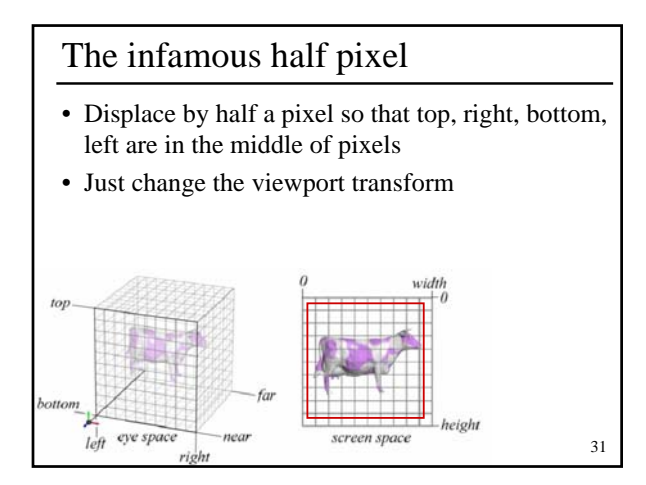

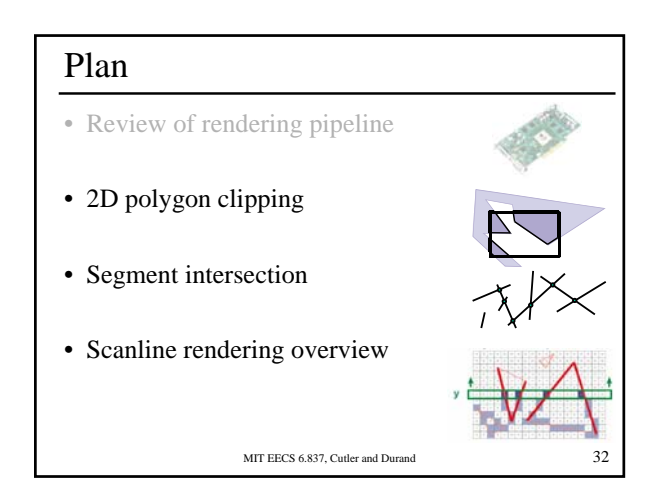

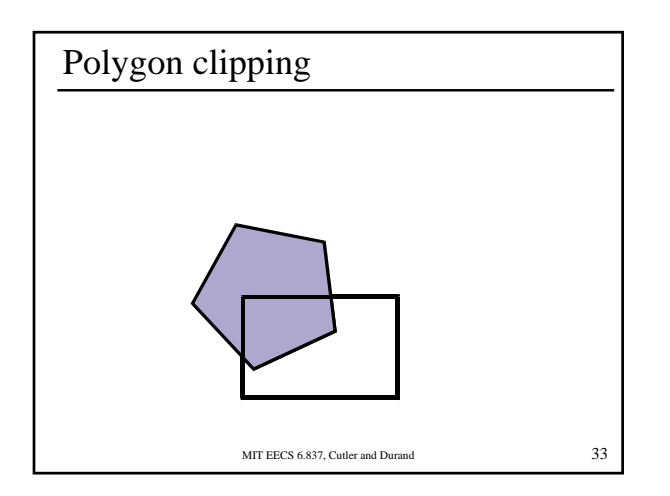

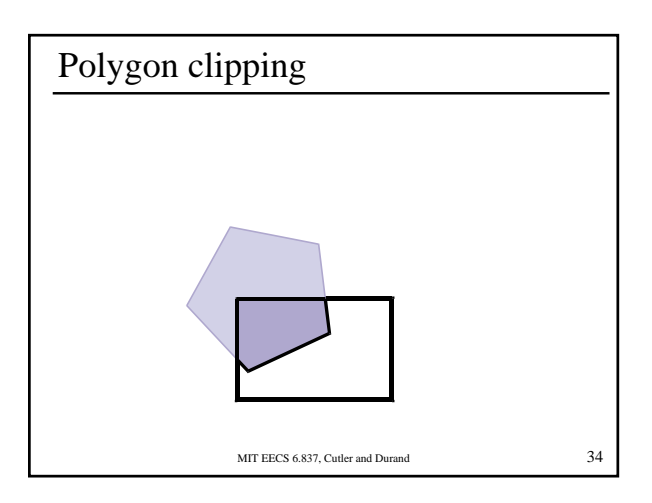

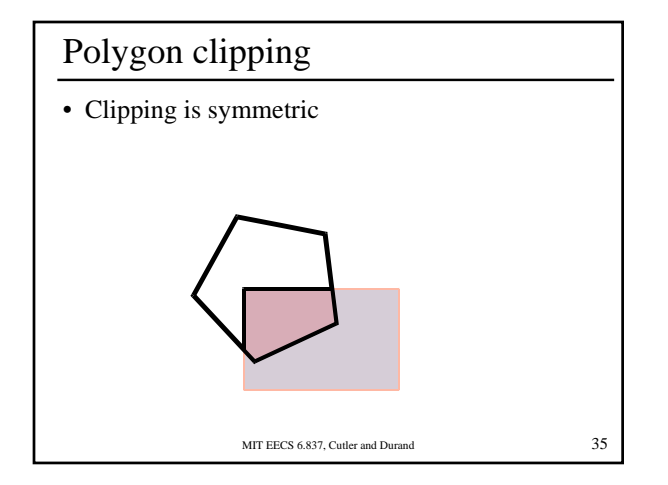

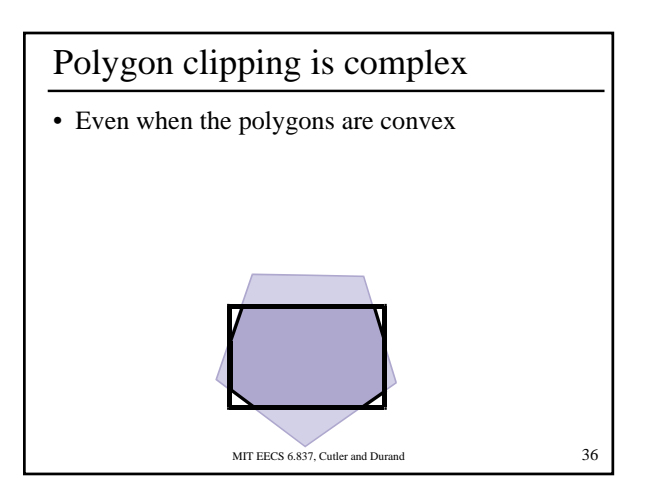

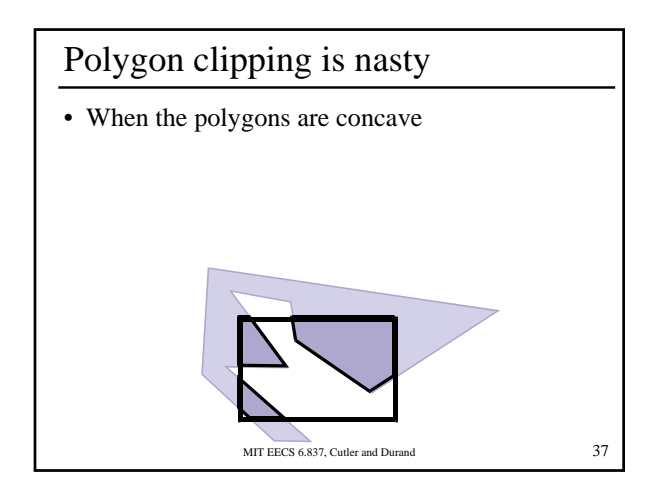

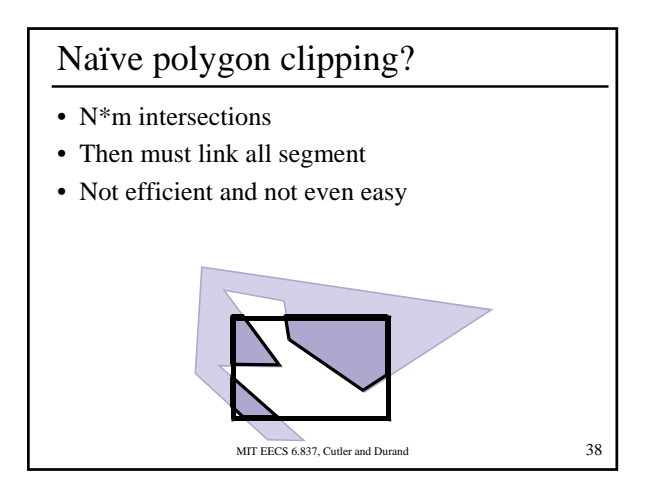

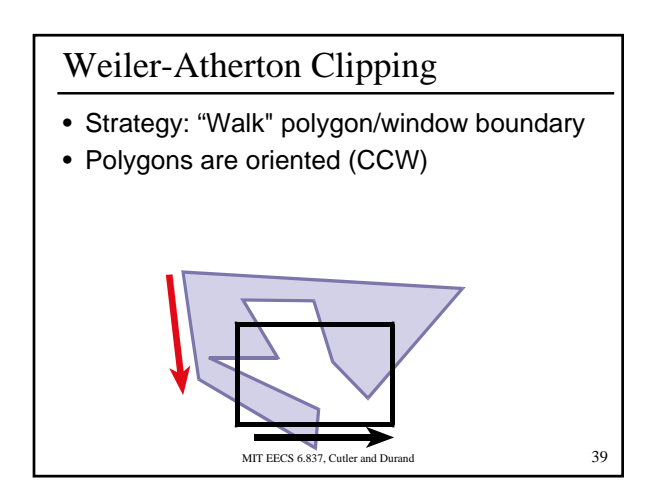

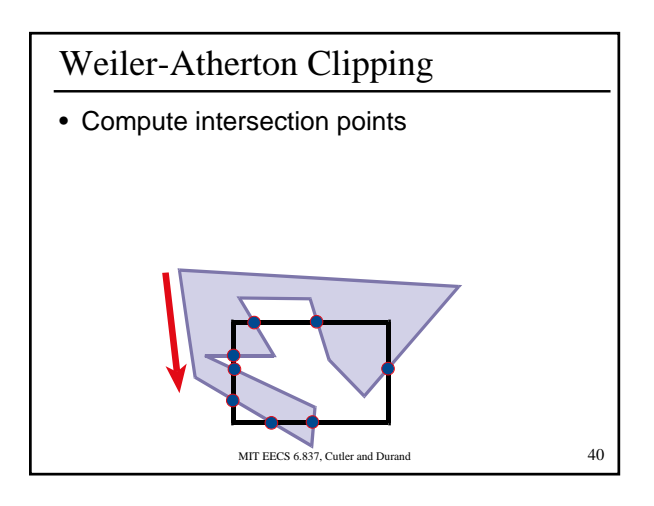

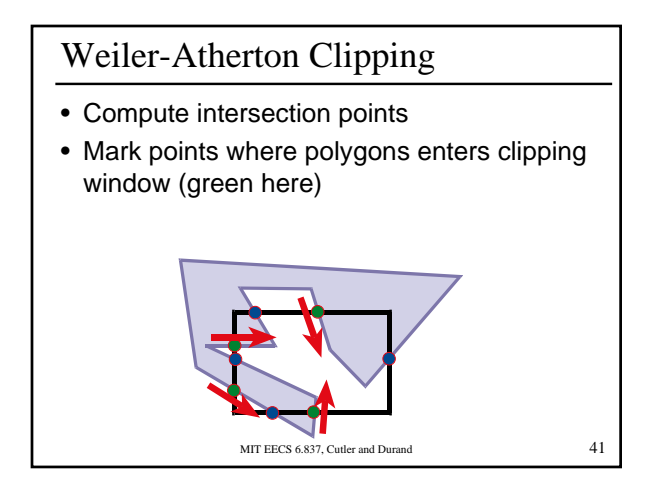

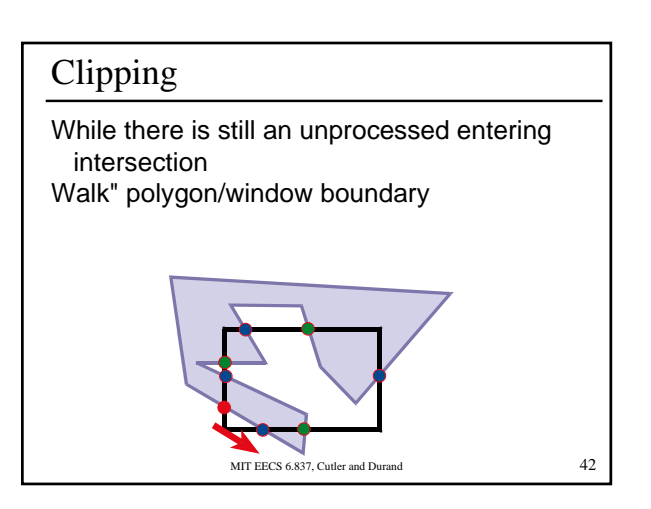

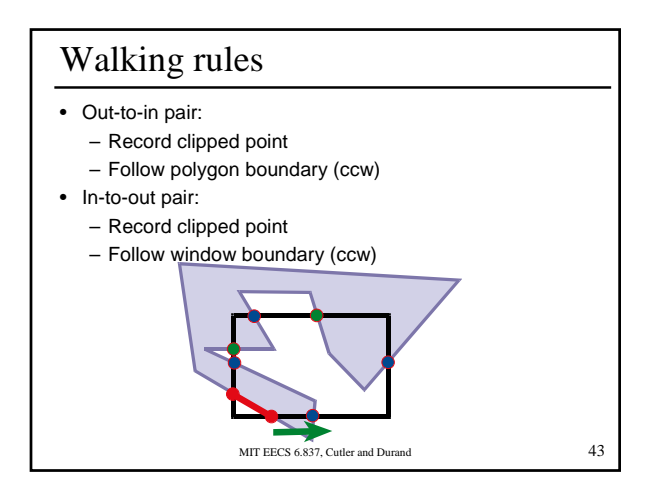

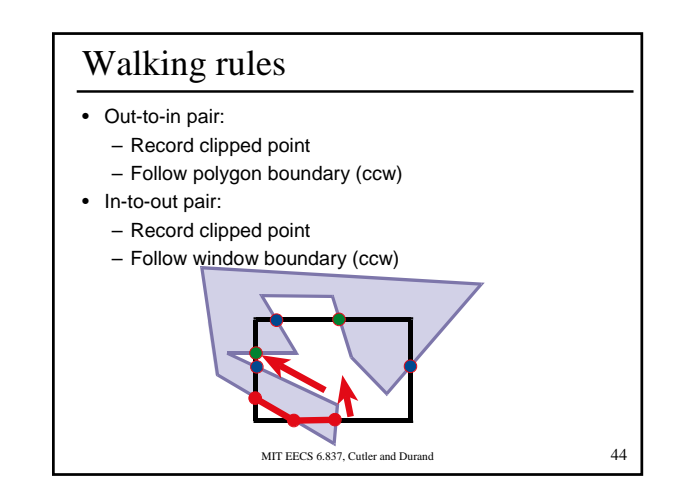

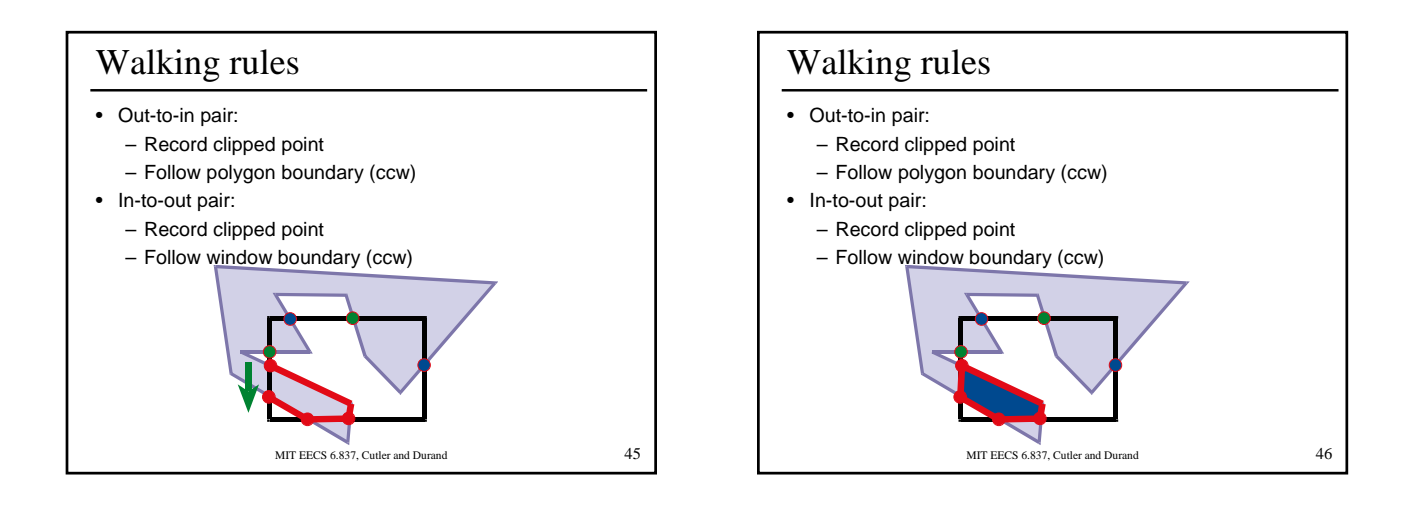

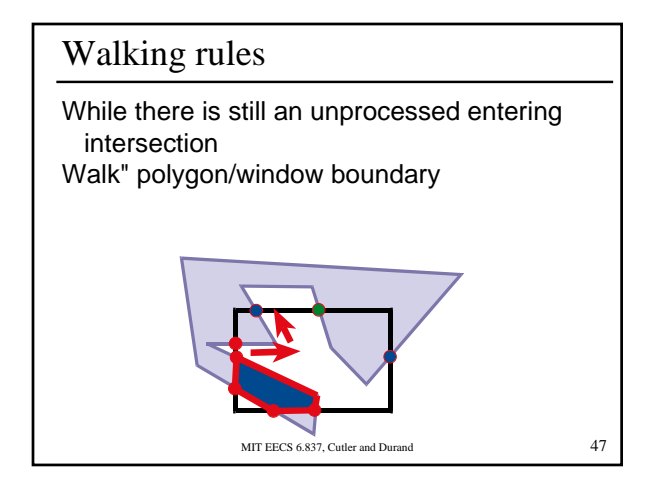

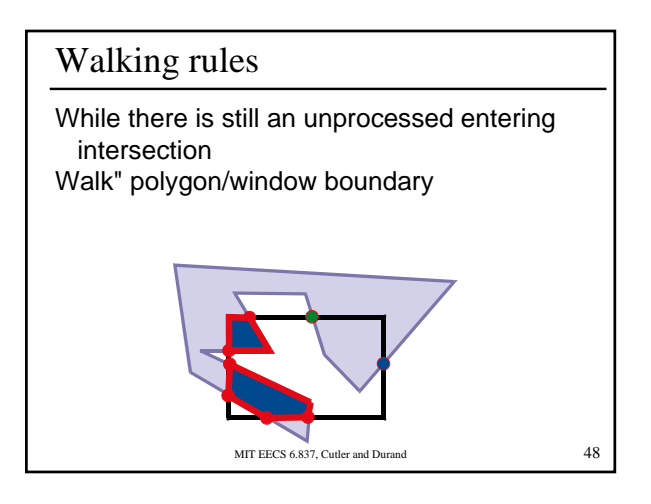

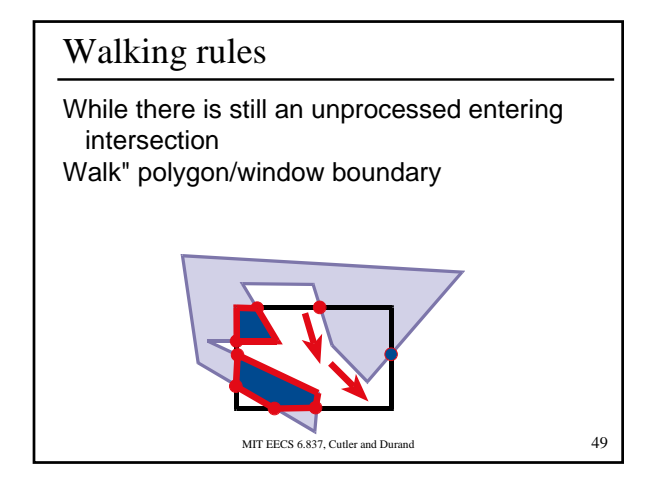

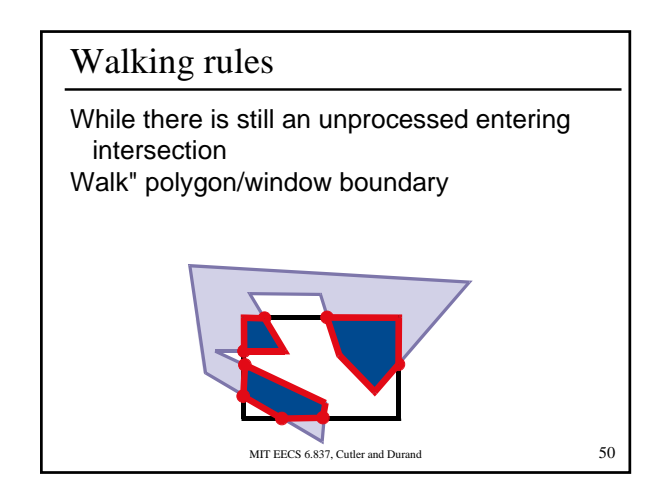

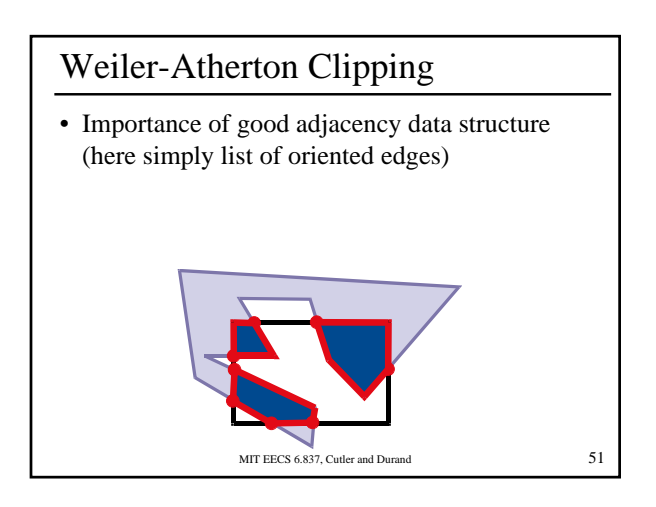

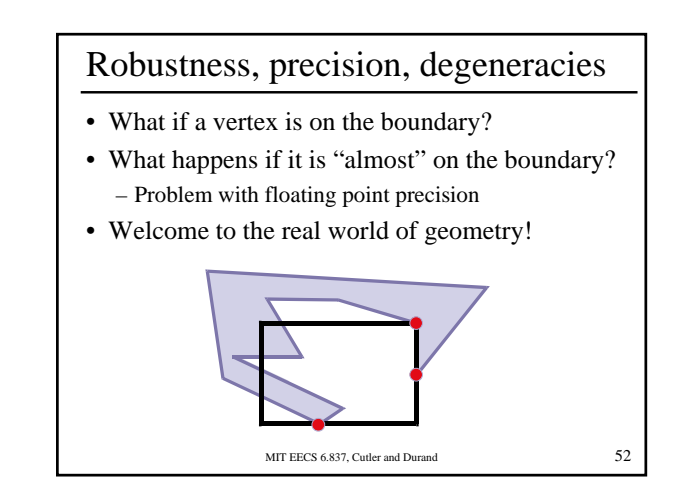

## Clipping

- Many other clipping algorithms:
- Parametric, general windows, region-region, One-Plane-at-a-Time Clipping, etc.

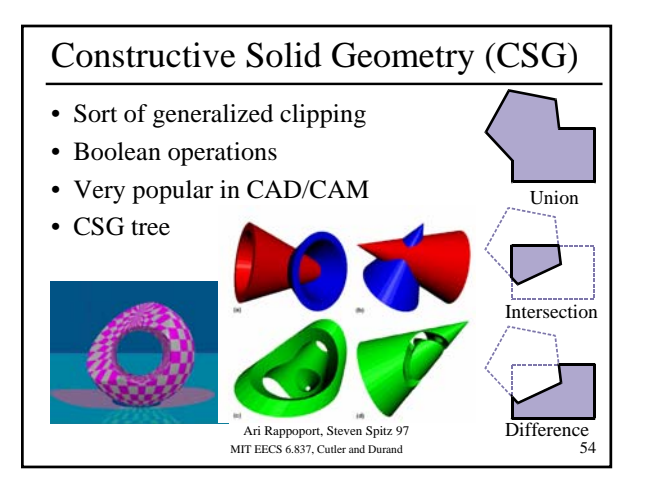

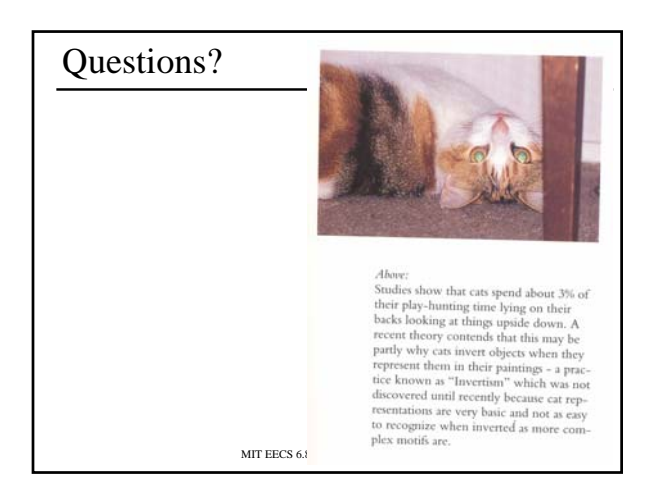

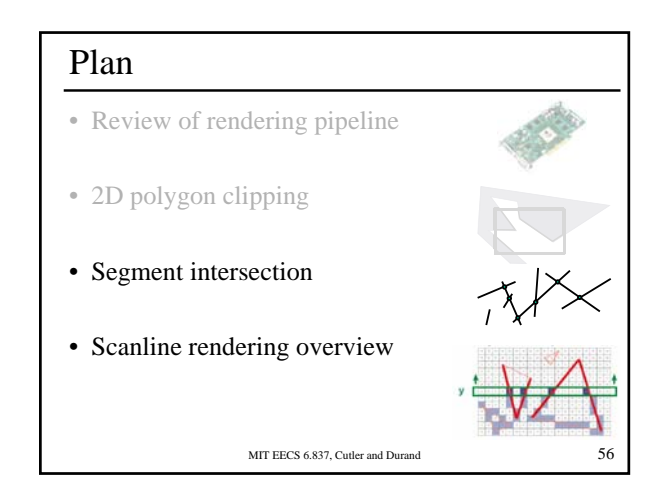

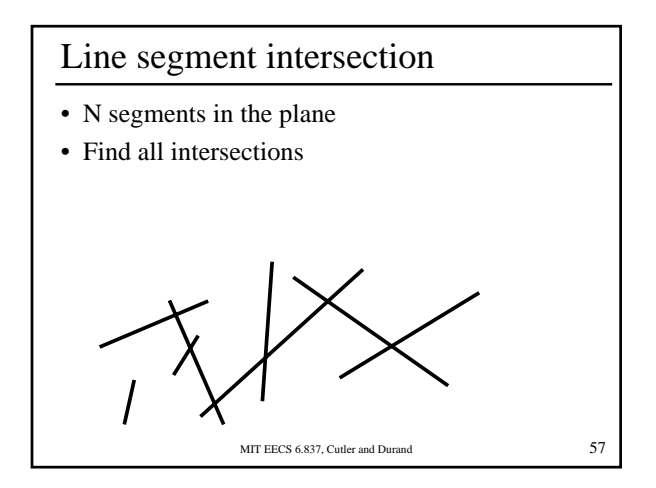

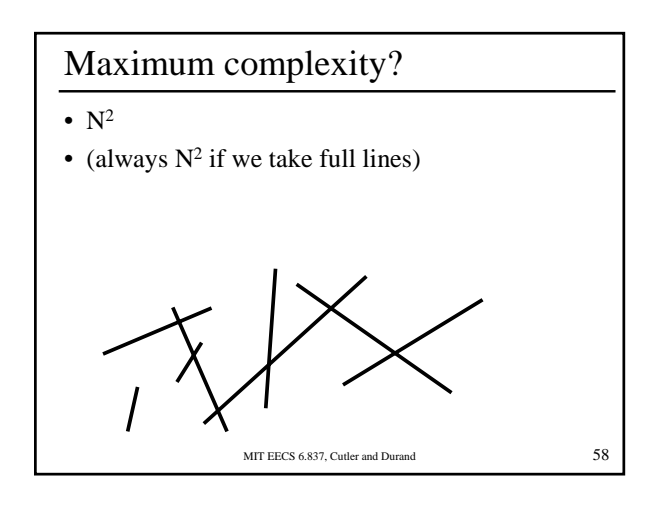

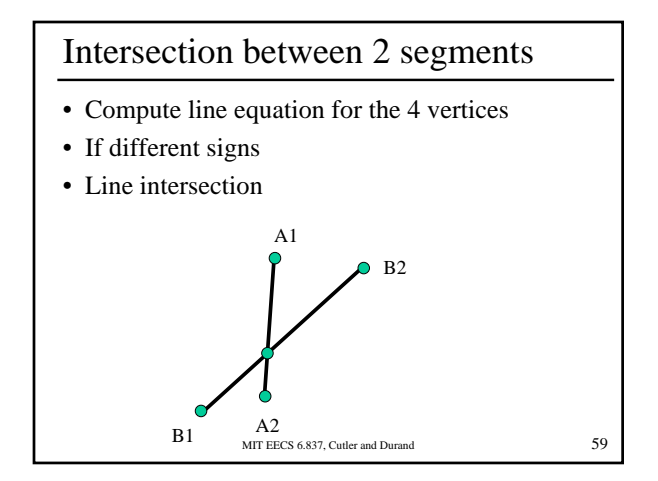

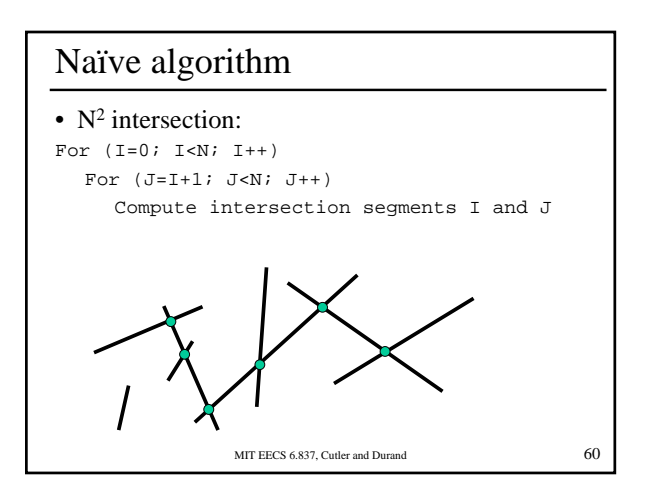

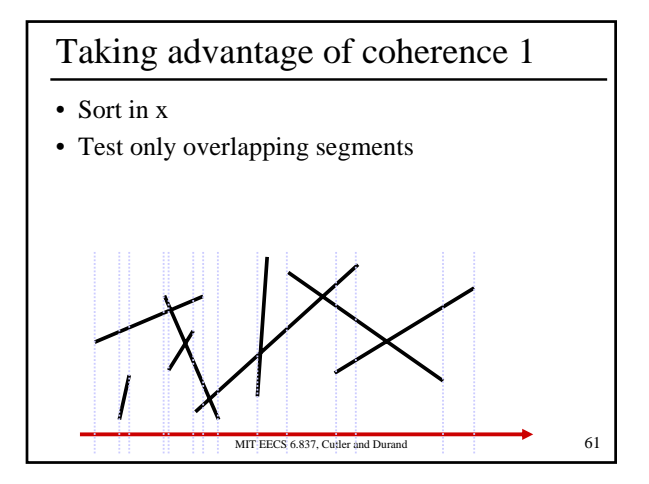

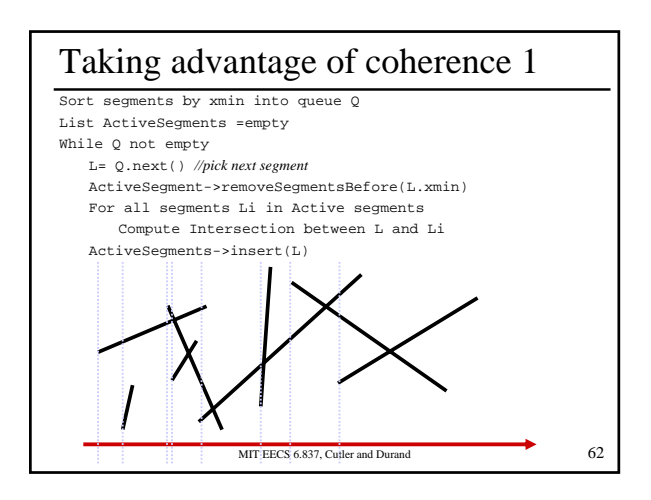

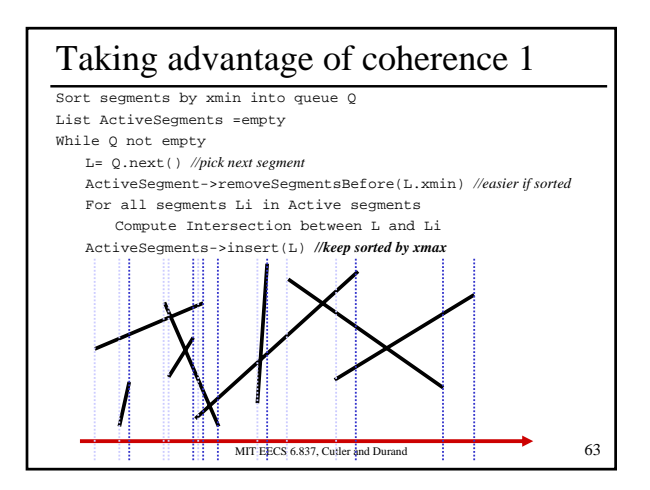

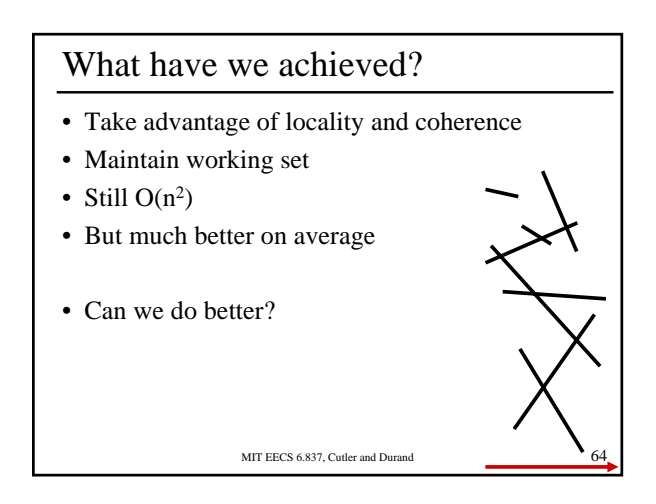

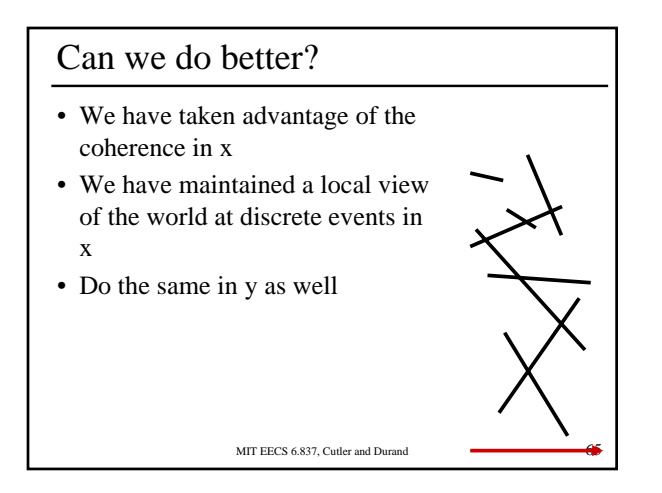

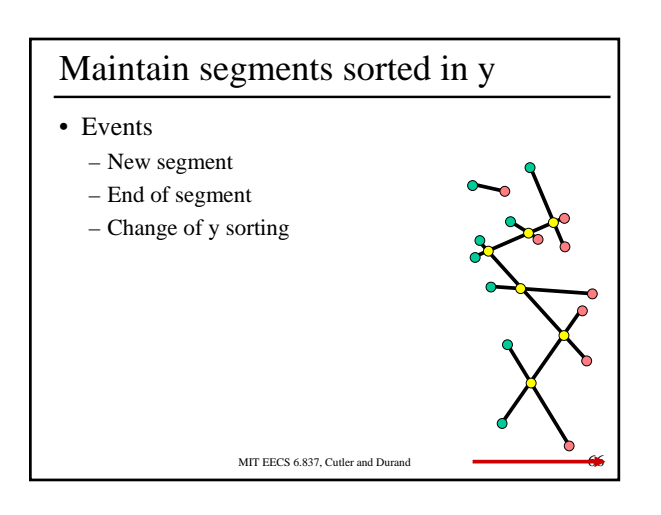

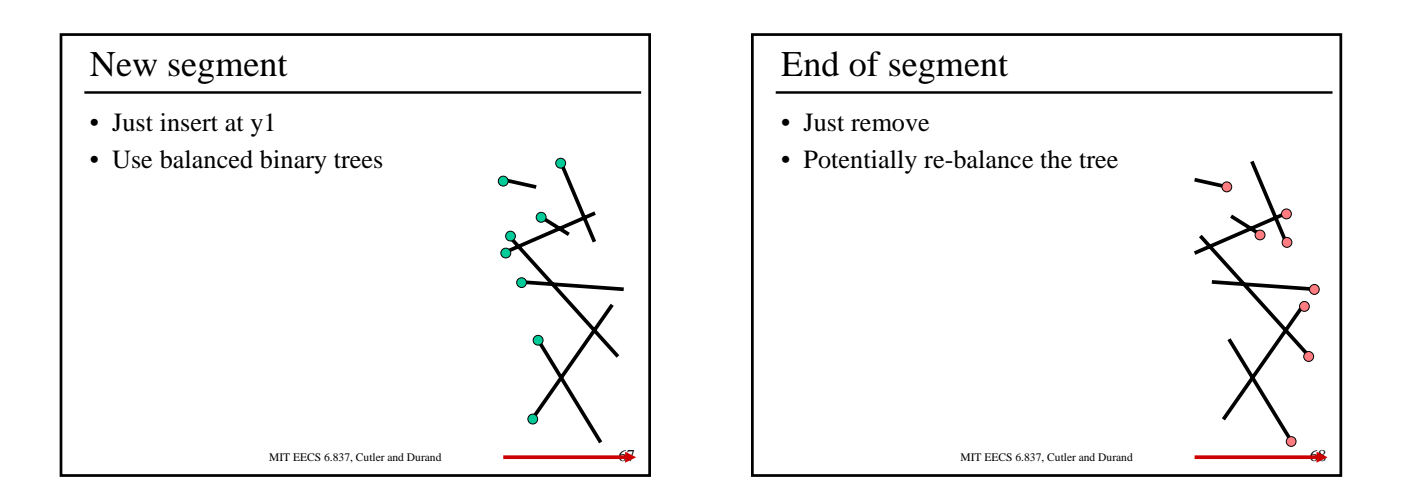

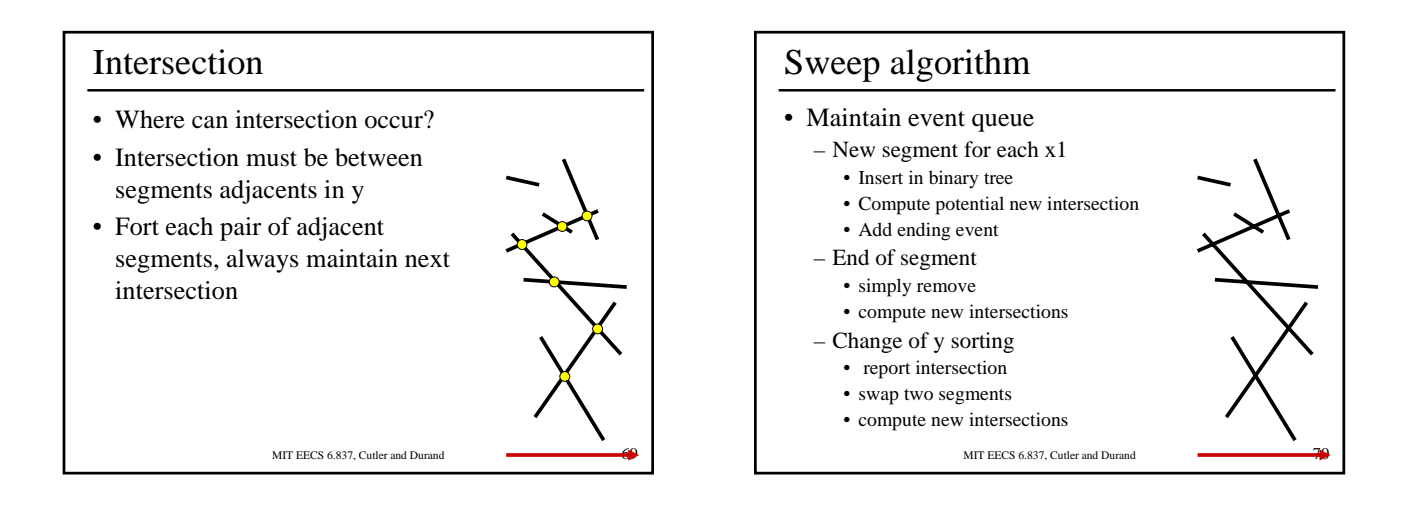

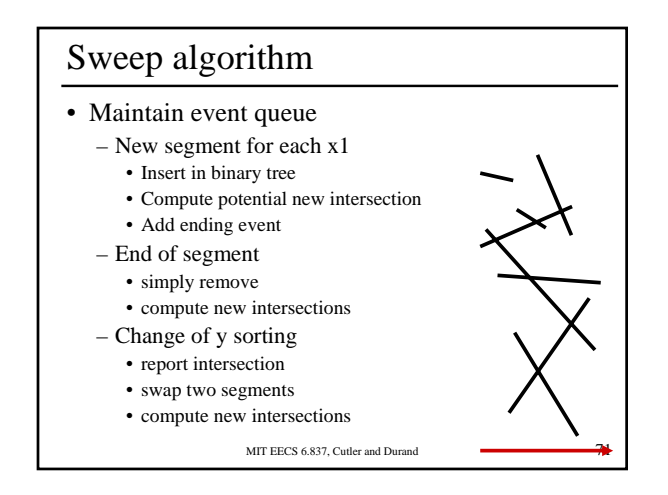

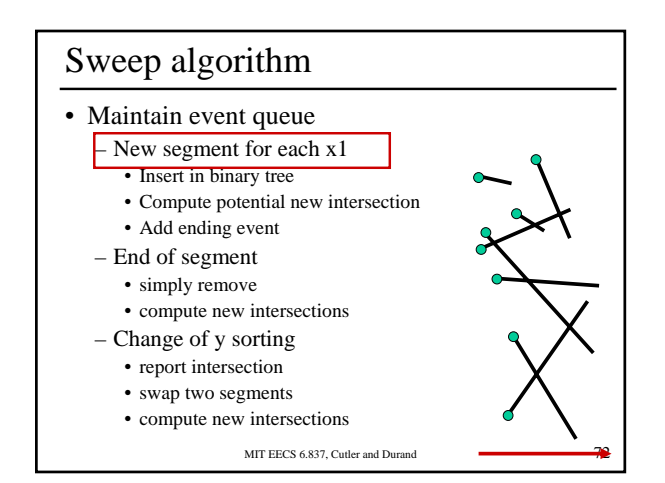

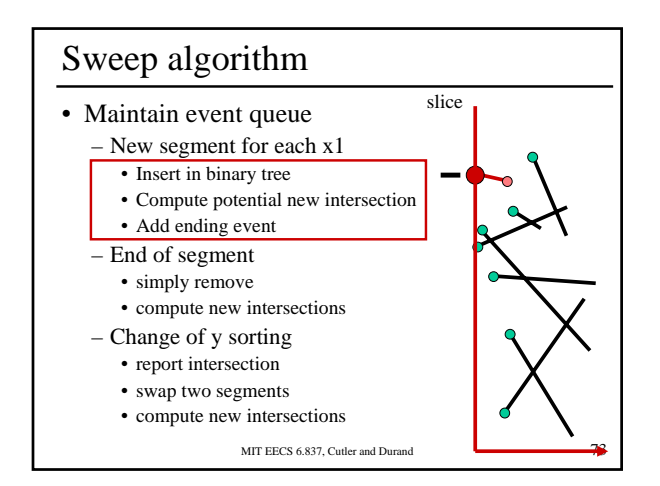

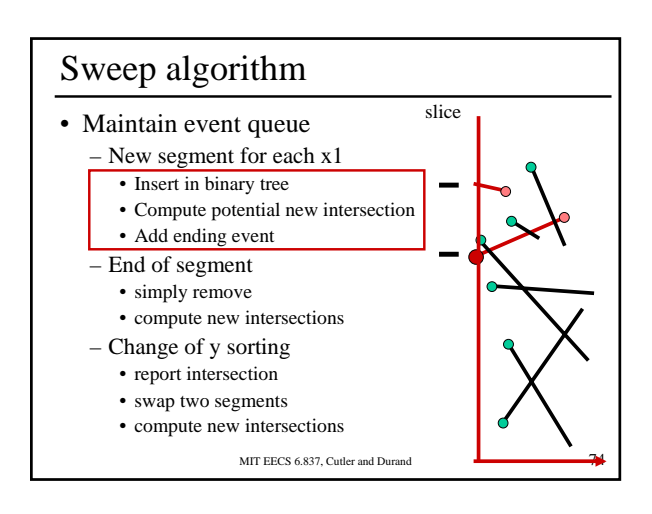

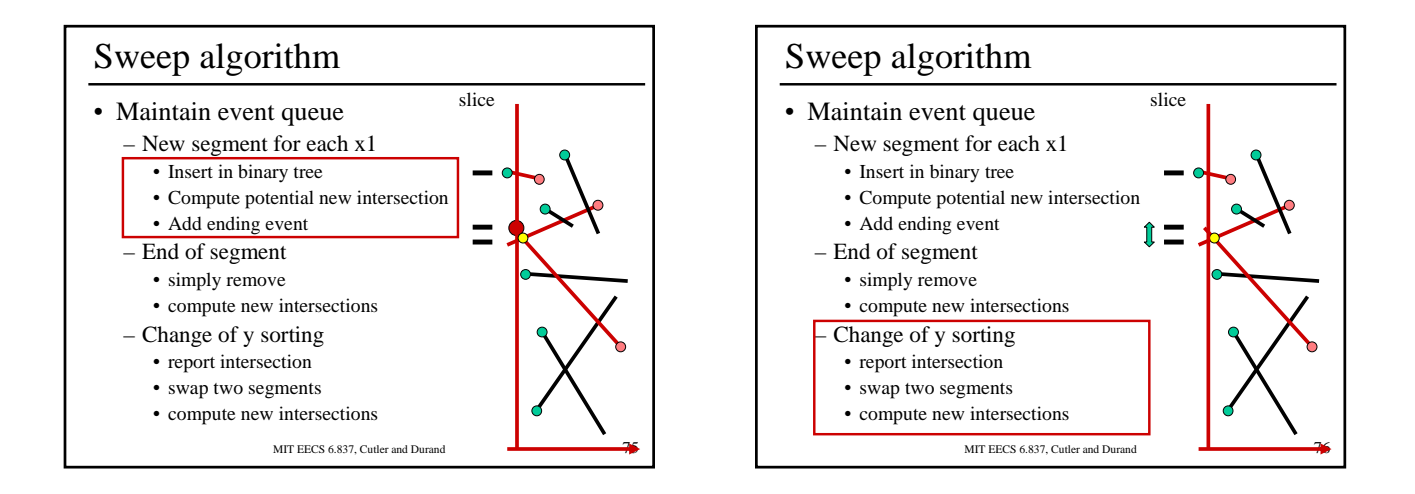

## Output sensitive

- The running time depends on the output
- Hopefully linear in the output + smaller complexity in the input
- In our case time  $O(n \log n + k \log n)$ – Where k is the number of intersections
- Space: O(n)
- The optimal bound is time  $O(n \log n + k)$

```
MIT EECS 6.837, Cutler and Durand 77
```
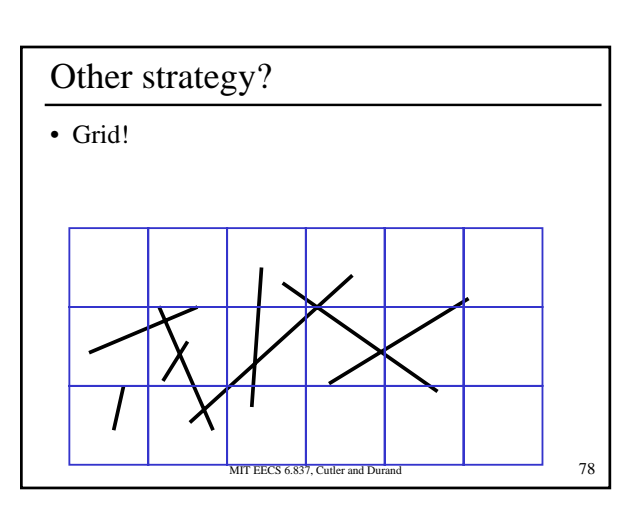

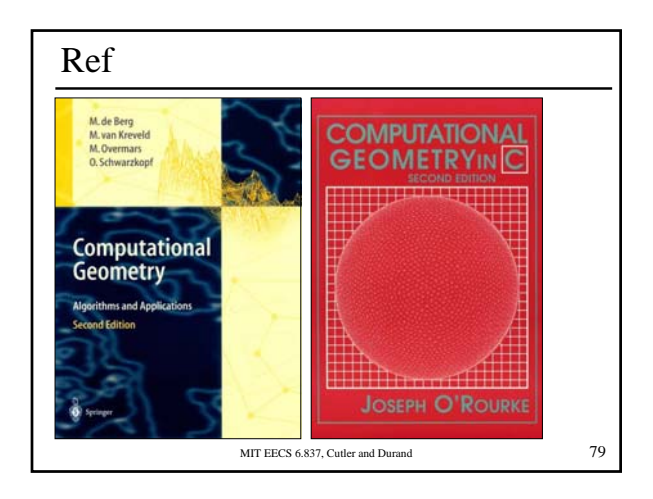

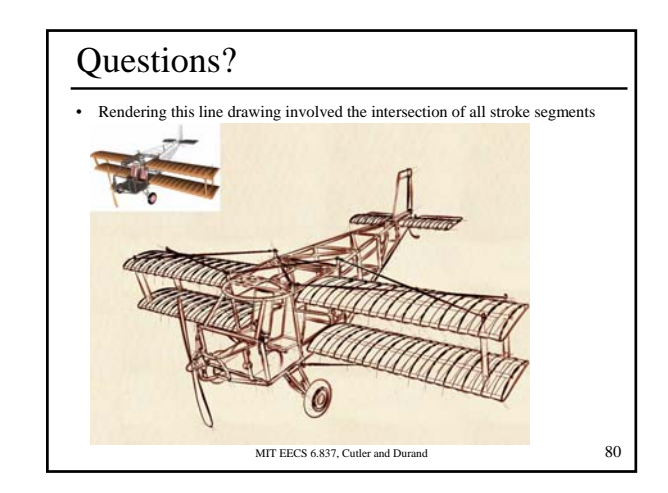

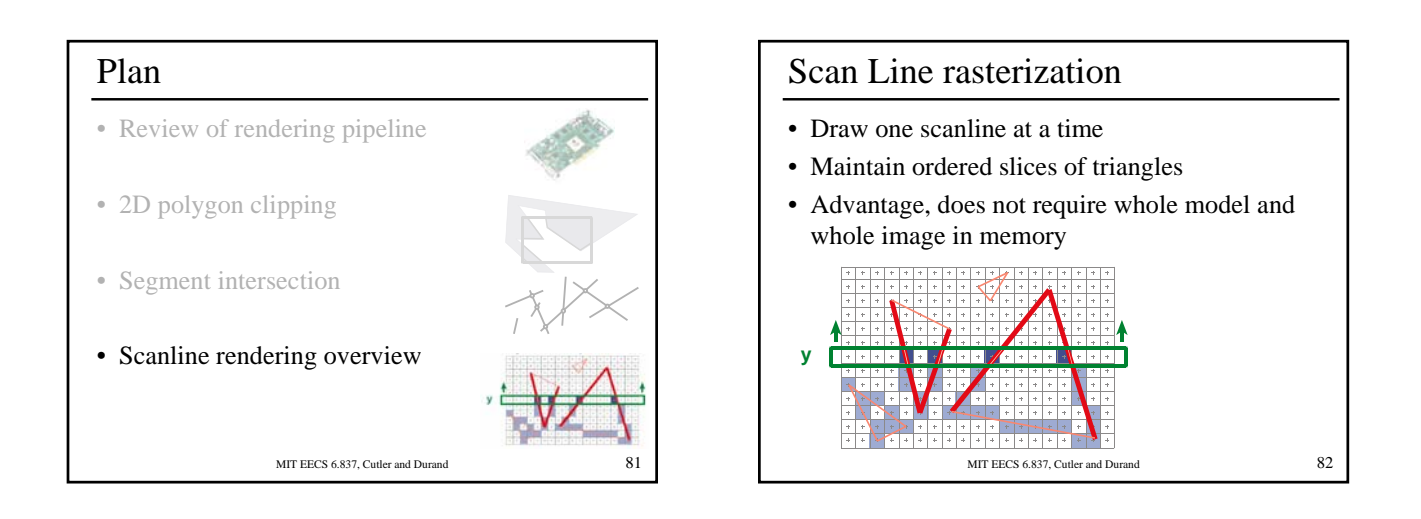

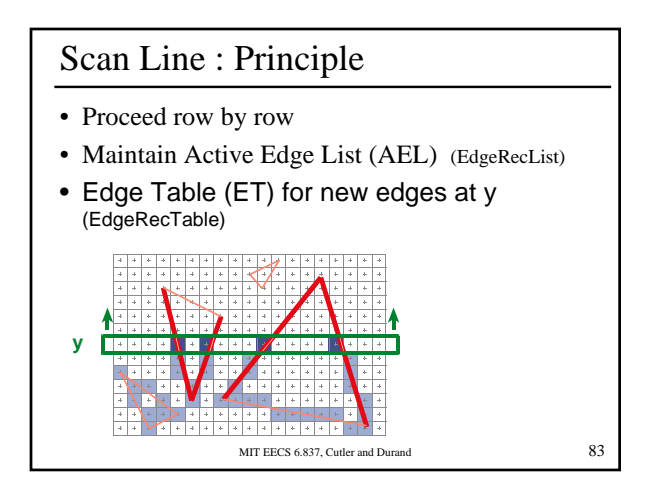

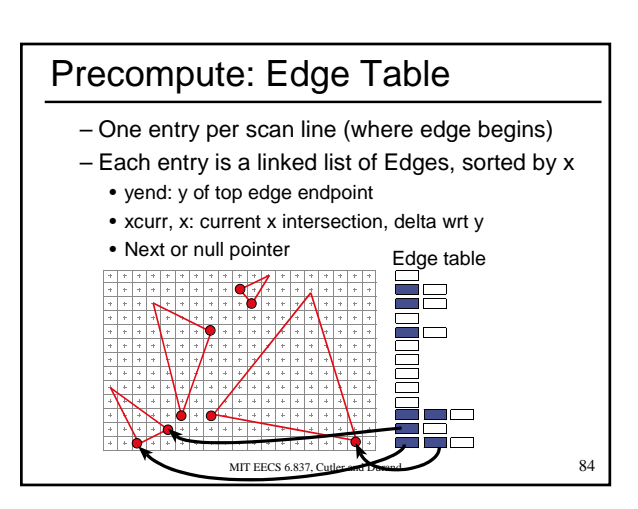

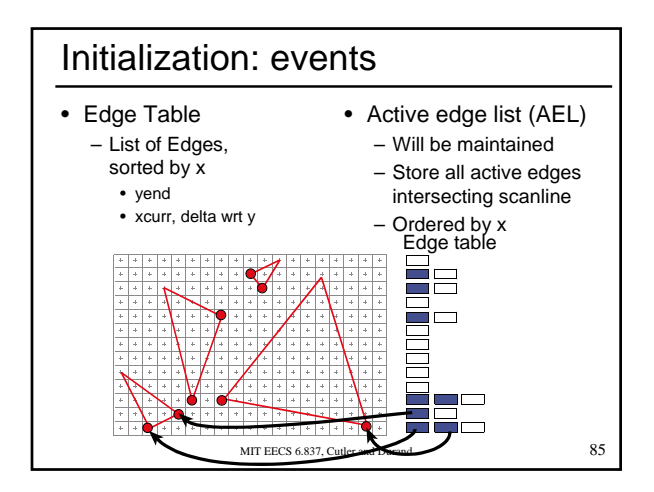

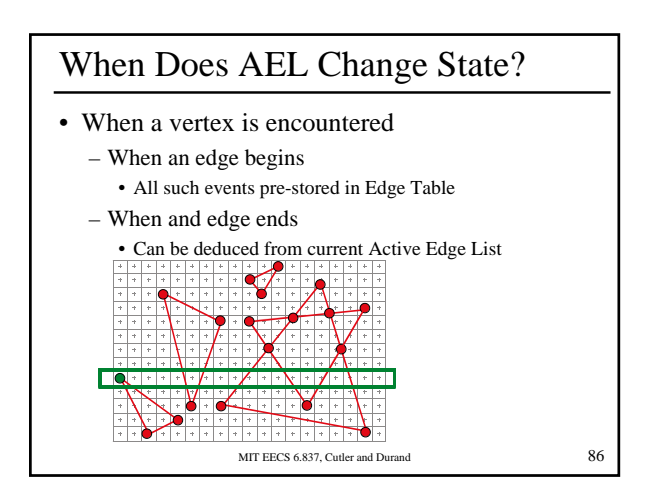

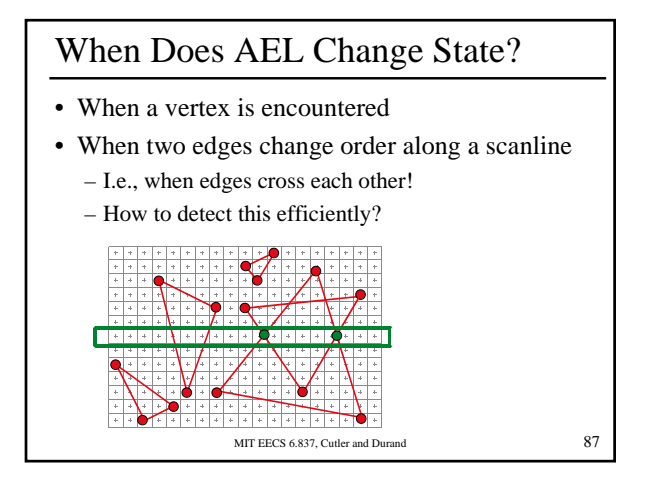

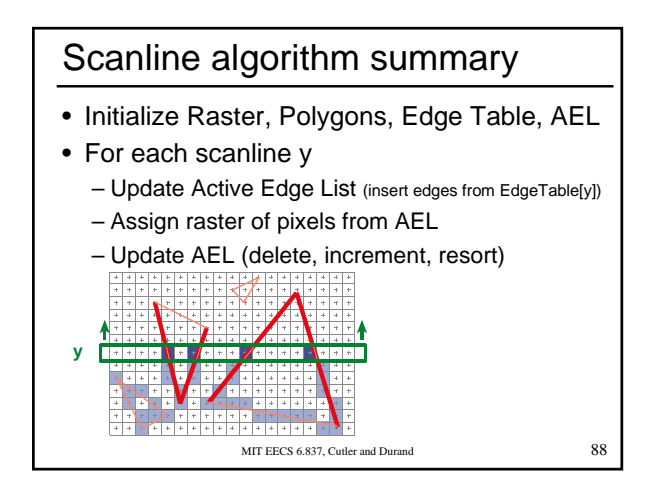

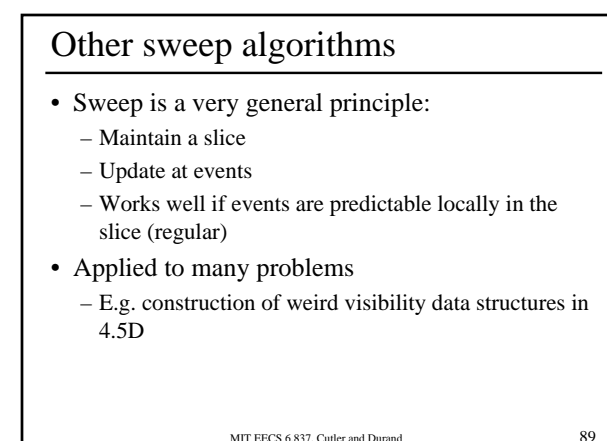

Questions?Bonzy, Cour On Io, 1990. Appropriated<br>Isuzuge chur, 92 a 99 s 76crs. Procer: Clyde interacts with his sister's a<br>diaming his whole body to been Mit Philadelphia, 1992.<br> **90**